# **Prosody IM**

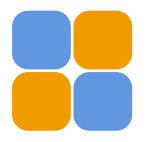

Prosody - это кроссплатформенный XMPP-сервер, написанный на языке программирования Lua. Цель его разработки включает в себя низкое потребление ресурсов, простота в использовании и расширяемость.

http://prosody.im/

## **Установка**

apt install prosody prosody-modules

Для работы с SQLite нужно:

apt install lua-dbi-sqlite3

### Клиенты

- $\bullet$  Pidain
- $\bullet$  Gajim

#### Ссылки

#### Логотип

W Prosody

https://wiki.debian.org/InstallingProsody

Prosody - Jabber/XMPP сервер для Debian

Установка Prosody v0.8 (Jabber-сервер) с аутентификацией из LDAP / Хабр

Чтобы не забыть!: Установка и настройка Jitsi Meet с авторизацией пользователей в Active Directory и гостевым доступом

wiki.calculate-linux: Prosŏdy IM

Ещё один блог сисадмина: Настройка Jabber-сервера Prosody с аутентификацией пользователей через **Dovecot SASL** 

**<https://sysadminmosaic.ru/prosody/prosody>**

**2020-08-15 21:33**

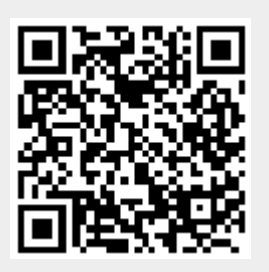